# **Scene**

#### **Table of Contents**

- [Description](#page-0-0)
- [Fields](#page-0-1)

#### **Extends: [Group](https://sdkdocs.roku.com/display/sdkdoc/Group)**

## <span id="page-0-0"></span>**Description**

The **Scene** node class serves as the root of a SceneGraph node tree. Every **roSGScreen** object must have a **Scene** node, or a node that derives from the **Scene** node class as its root, including an XML markup component that extends the **Scene** node class or subclass. That node must be created using the **roSGScreen** createScene() function, with an argument that is a string of the name of the **Scene** node object created. For example:

```
screen = CreateObject("roSGScreen")
scene = screen.CreateScene("Scene")
```
While it is technically possible to have more than one scene per channel, we recommend you only have one roSGScreen and one Scene node. Child nodes of the scene can be treated as different "scenes" where you can then implement transitions between them.

### <span id="page-0-1"></span>**Fields**

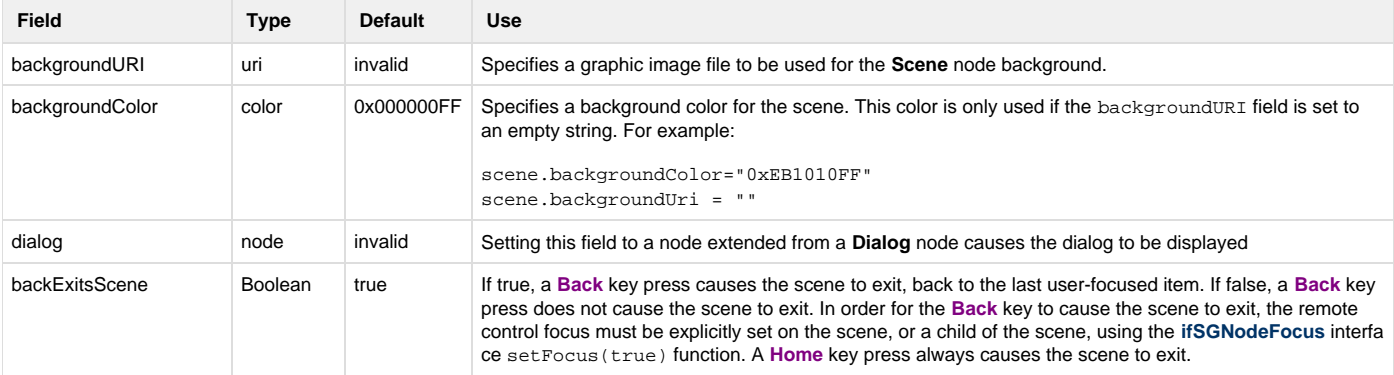

# Roku SDK 2.0 Documentation

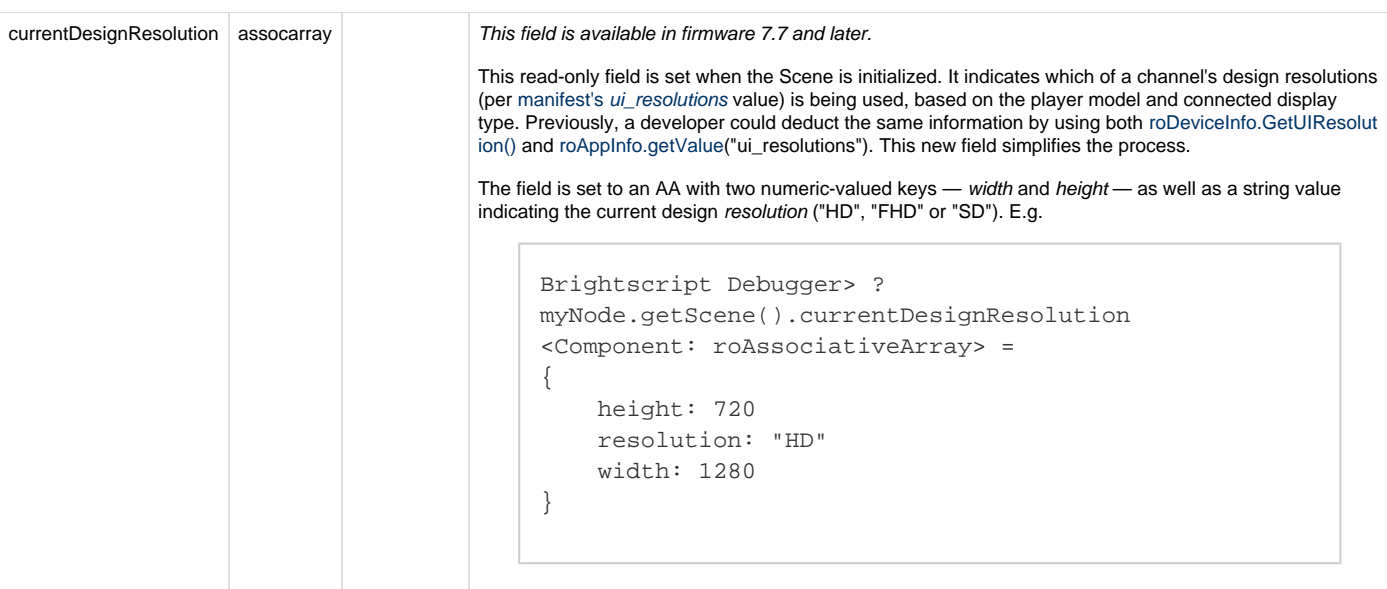